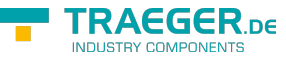

# OpcUpdateNodeHistory Members

**Namespace:** Opc.UaFx.Client **Assemblies:** Opc.UaFx.Advanced.dll, Opc.UaFx.Advanced.dll The [OpcUpdateNodeHistory](https://wiki.traeger.de/en/software/sdk/opc-ua/net/api/opc.uafx.client.opcupdatenodehistory) type exposes the following members.

# <span id="page-0-0"></span>Constructors

### <span id="page-0-1"></span>OpcUpdateNodeHistory(Int32, IEnumerable<OpcValue>)

**C#**

public OpcUpdateNodeHistory(int nodeId, IEnumerable<OpcValue> values)

### **Parameters**

nodeId [Int32](https://docs.microsoft.com/en-us/dotnet/api/system.int32)

values [IEnumerable](https://docs.microsoft.com/en-us/dotnet/api/system.collections.generic.ienumerable)[<OpcValue>](https://wiki.traeger.de/en/software/sdk/opc-ua/net/api/opc.uafx.opcvalue)

**Exceptions**

[ArgumentException](https://docs.microsoft.com/en-us/dotnet/api/system.argumentexception)

[ArgumentNullException](https://docs.microsoft.com/en-us/dotnet/api/system.argumentnullexception)

### <span id="page-0-2"></span>OpcUpdateNodeHistory(Int32, Int32, IEnumerable<OpcValue>)

### **C#**

public OpcUpdateNodeHistory(int nodeId, int namespaceIndex, IEnumerable<OpcValue> values)

### **Parameters**

nodeId [Int32](https://docs.microsoft.com/en-us/dotnet/api/system.int32)

### namespaceIndex [Int32](https://docs.microsoft.com/en-us/dotnet/api/system.int32)

TRAEGER.DE Söllnerstr. 9 . 92637 Weiden . [info@traeger.de](mailto:info@traeger.de?subject=OpcUpdateNodeHistory Members) . +49 (0)961 48 23 0 0

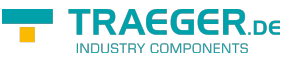

values [IEnumerable](https://docs.microsoft.com/en-us/dotnet/api/system.collections.generic.ienumerable)[<OpcValue>](https://wiki.traeger.de/en/software/sdk/opc-ua/net/api/opc.uafx.opcvalue)

### **Exceptions**

[ArgumentException](https://docs.microsoft.com/en-us/dotnet/api/system.argumentexception)

[ArgumentNullException](https://docs.microsoft.com/en-us/dotnet/api/system.argumentnullexception)

### <span id="page-1-0"></span>OpcUpdateNodeHistory(Int32, Int32, OpcValue[])

#### **C#**

public OpcUpdateNodeHistory(int nodeId, int namespaceIndex, params OpcValue[] values)

#### **Parameters**

nodeId [Int32](https://docs.microsoft.com/en-us/dotnet/api/system.int32)

namespaceIndex [Int32](https://docs.microsoft.com/en-us/dotnet/api/system.int32)

values [OpcValue\[](https://wiki.traeger.de/en/software/sdk/opc-ua/net/api/opc.uafx.opcvalue)]

### **Exceptions**

[ArgumentException](https://docs.microsoft.com/en-us/dotnet/api/system.argumentexception)

[ArgumentNullException](https://docs.microsoft.com/en-us/dotnet/api/system.argumentnullexception)

### <span id="page-1-1"></span>OpcUpdateNodeHistory(Int32, OpcValue[])

#### **C#**

public OpcUpdateNodeHistory(int nodeId, params OpcValue[] values)

#### **Parameters**

#### nodeId [Int32](https://docs.microsoft.com/en-us/dotnet/api/system.int32)

values [OpcValue\[](https://wiki.traeger.de/en/software/sdk/opc-ua/net/api/opc.uafx.opcvalue)]

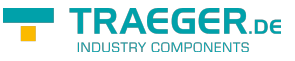

### **Exceptions**

[ArgumentException](https://docs.microsoft.com/en-us/dotnet/api/system.argumentexception)

[ArgumentNullException](https://docs.microsoft.com/en-us/dotnet/api/system.argumentnullexception)

### <span id="page-2-0"></span>OpcUpdateNodeHistory(OpcNodeId, IEnumerable<OpcValue>)

**C#**

public OpcUpdateNodeHistory(OpcNodeId nodeId, IEnumerable<OpcValue> values)

#### **Parameters**

nodeId [OpcNodeId](https://wiki.traeger.de/en/software/sdk/opc-ua/net/api/opc.uafx.opcnodeid)

values [IEnumerable](https://docs.microsoft.com/en-us/dotnet/api/system.collections.generic.ienumerable)[<OpcValue>](https://wiki.traeger.de/en/software/sdk/opc-ua/net/api/opc.uafx.opcvalue)

### **Exceptions**

[ArgumentException](https://docs.microsoft.com/en-us/dotnet/api/system.argumentexception)

[ArgumentNullException](https://docs.microsoft.com/en-us/dotnet/api/system.argumentnullexception)

### <span id="page-2-1"></span>OpcUpdateNodeHistory(OpcNodeId, OpcValue[])

### **C#**

public OpcUpdateNodeHistory(OpcNodeId nodeId, params OpcValue[] values)

#### **Parameters**

nodeId [OpcNodeId](https://wiki.traeger.de/en/software/sdk/opc-ua/net/api/opc.uafx.opcnodeid)

values [OpcValue\[](https://wiki.traeger.de/en/software/sdk/opc-ua/net/api/opc.uafx.opcvalue)]

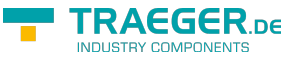

### **Exceptions**

[ArgumentException](https://docs.microsoft.com/en-us/dotnet/api/system.argumentexception)

[ArgumentNullException](https://docs.microsoft.com/en-us/dotnet/api/system.argumentnullexception)

# <span id="page-3-0"></span>OpcUpdateNodeHistory(String, IEnumerable<OpcValue>)

**C#**

public OpcUpdateNodeHistory(string nodeId, IEnumerable<OpcValue> values)

#### **Parameters**

nodeId [String](https://docs.microsoft.com/en-us/dotnet/api/system.string)

values [IEnumerable](https://docs.microsoft.com/en-us/dotnet/api/system.collections.generic.ienumerable)[<OpcValue>](https://wiki.traeger.de/en/software/sdk/opc-ua/net/api/opc.uafx.opcvalue)

### **Exceptions**

[ArgumentException](https://docs.microsoft.com/en-us/dotnet/api/system.argumentexception)

[ArgumentNullException](https://docs.microsoft.com/en-us/dotnet/api/system.argumentnullexception)

### <span id="page-3-1"></span>OpcUpdateNodeHistory(String, Int32, IEnumerable<OpcValue>)

### **C#**

public OpcUpdateNodeHistory(string nodeId, int namespaceIndex, IEnumerable<OpcValue> values)

#### **Parameters**

nodeId [String](https://docs.microsoft.com/en-us/dotnet/api/system.string)

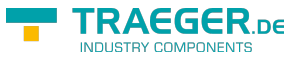

namespaceIndex [Int32](https://docs.microsoft.com/en-us/dotnet/api/system.int32)

values [IEnumerable](https://docs.microsoft.com/en-us/dotnet/api/system.collections.generic.ienumerable)[<OpcValue>](https://wiki.traeger.de/en/software/sdk/opc-ua/net/api/opc.uafx.opcvalue)

**Exceptions**

[ArgumentException](https://docs.microsoft.com/en-us/dotnet/api/system.argumentexception)

[ArgumentNullException](https://docs.microsoft.com/en-us/dotnet/api/system.argumentnullexception)

### <span id="page-4-0"></span>OpcUpdateNodeHistory(String, Int32, OpcValue[])

**C#**

public OpcUpdateNodeHistory(string nodeId, int namespaceIndex, params OpcValue[] values)

### **Parameters**

nodeId [String](https://docs.microsoft.com/en-us/dotnet/api/system.string)

namespaceIndex [Int32](https://docs.microsoft.com/en-us/dotnet/api/system.int32)

values [OpcValue\[](https://wiki.traeger.de/en/software/sdk/opc-ua/net/api/opc.uafx.opcvalue)]

**Exceptions**

[ArgumentException](https://docs.microsoft.com/en-us/dotnet/api/system.argumentexception)

[ArgumentNullException](https://docs.microsoft.com/en-us/dotnet/api/system.argumentnullexception)

### <span id="page-4-1"></span>OpcUpdateNodeHistory(String, OpcValue[])

#### **C#**

public OpcUpdateNodeHistory(string nodeId, params OpcValue[] values)

TRAEGER.DE Söllnerstr. 9 . 92637 Weiden . [info@traeger.de](mailto:info@traeger.de?subject=OpcUpdateNodeHistory Members) . +49 (0)961 48 23 0 0

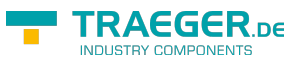

### **Parameters**

nodeId [String](https://docs.microsoft.com/en-us/dotnet/api/system.string)

values [OpcValue\[](https://wiki.traeger.de/en/software/sdk/opc-ua/net/api/opc.uafx.opcvalue)]

**Exceptions**

[ArgumentException](https://docs.microsoft.com/en-us/dotnet/api/system.argumentexception)

[ArgumentNullException](https://docs.microsoft.com/en-us/dotnet/api/system.argumentnullexception)

# <span id="page-5-0"></span>Properties

### <span id="page-5-1"></span>UpdateType

**C#**

public OpcHistoryUpdateType UpdateType { get; protected set; }

### **Property Value**

[OpcHistoryUpdateType](https://wiki.traeger.de/en/software/sdk/opc-ua/net/api/opc.uafx.opchistoryupdatetype)

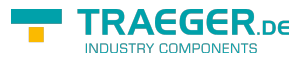

# Table of Contents

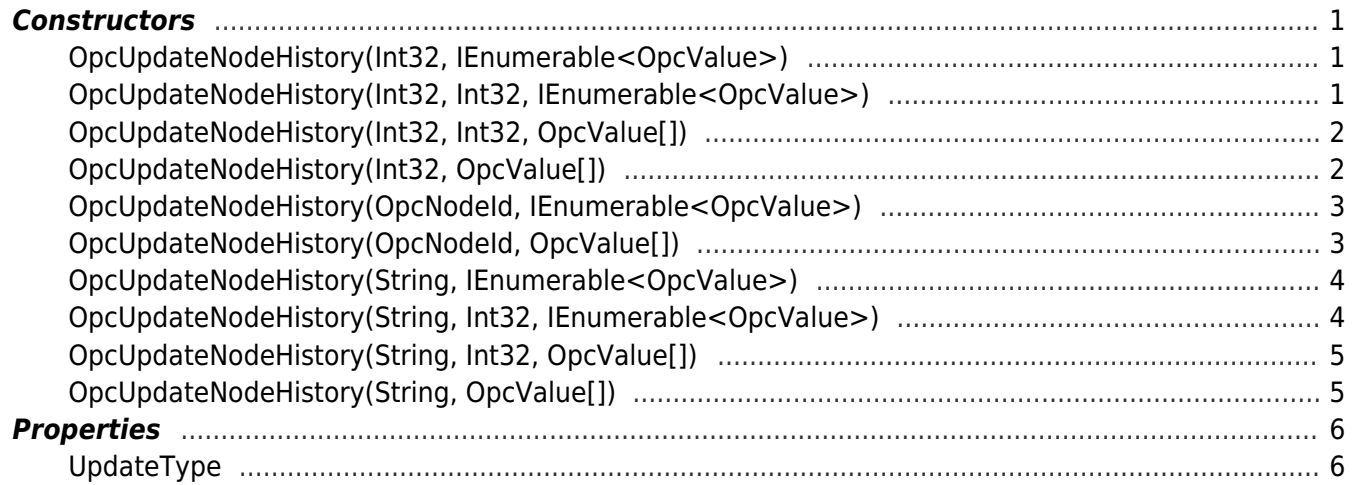

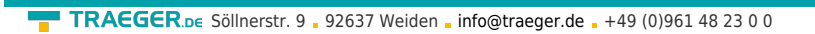

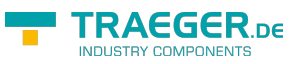